# Цифровой микроскоп

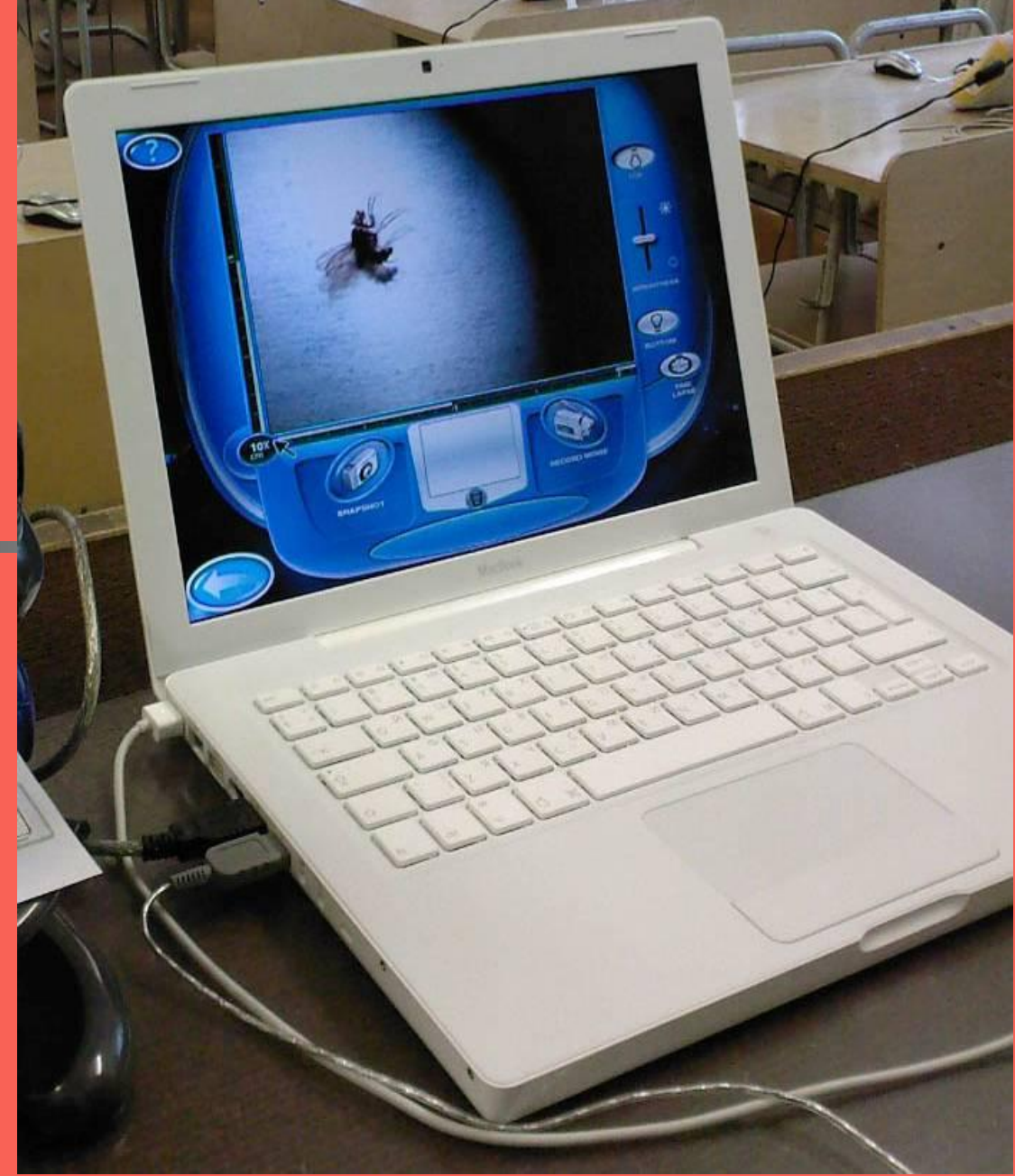

#### Внешнее устройство микроскопа

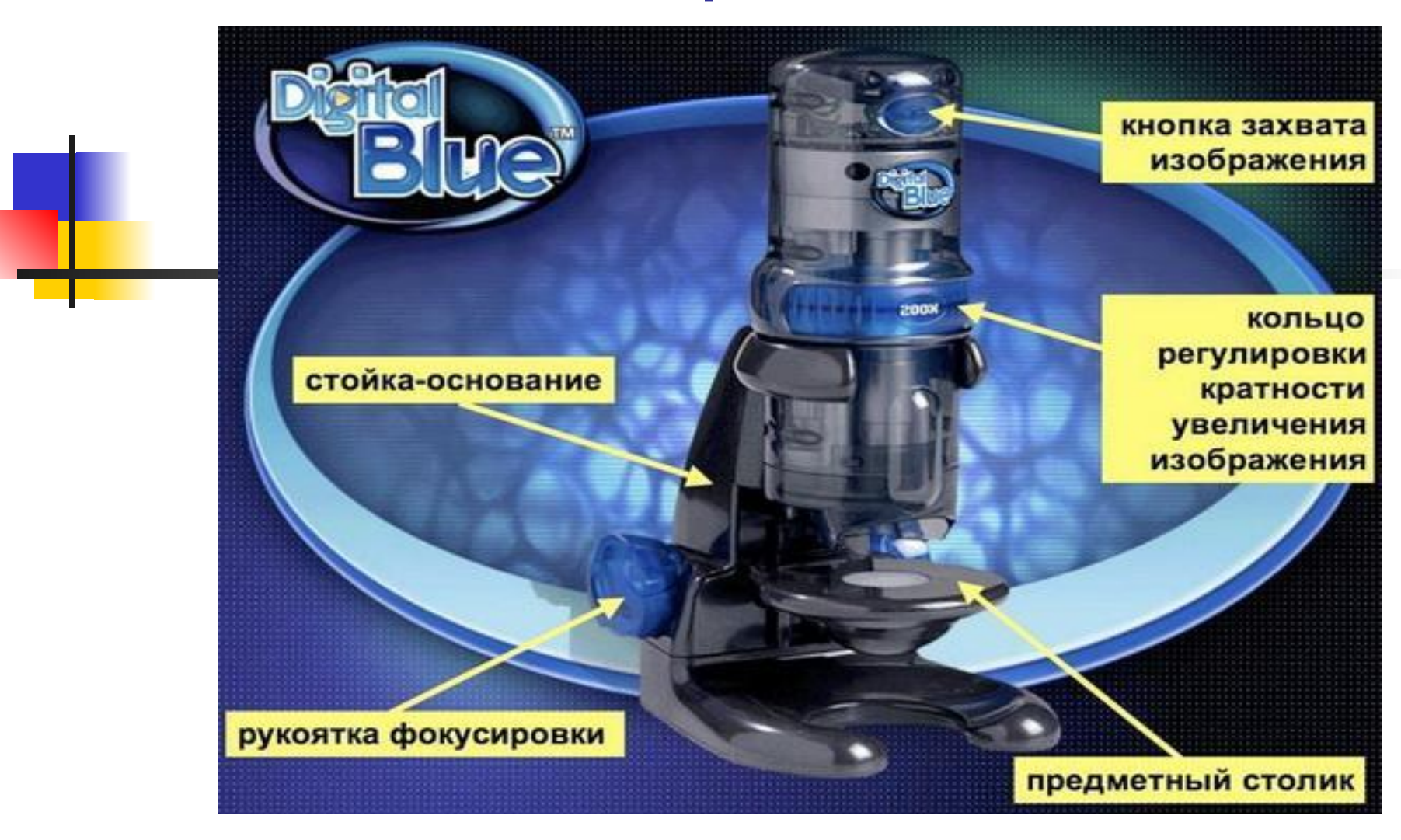

## Микроскоп позволяет:

- Увеличивать изучаемые объекты, помещённые на предметный столик, в 10, 60 и 200 раз!
- Фотографировать рассматриваемый объект.
- Снимать видеофильмы (верхняя часть микроскопа снимается, и при поднесении к объекту, работает как веб-камера, давая 10-кратное увеличение).
- Изменять, сохранять, распечатывать, делать коллекции готовых фото- и видеоматериалов.

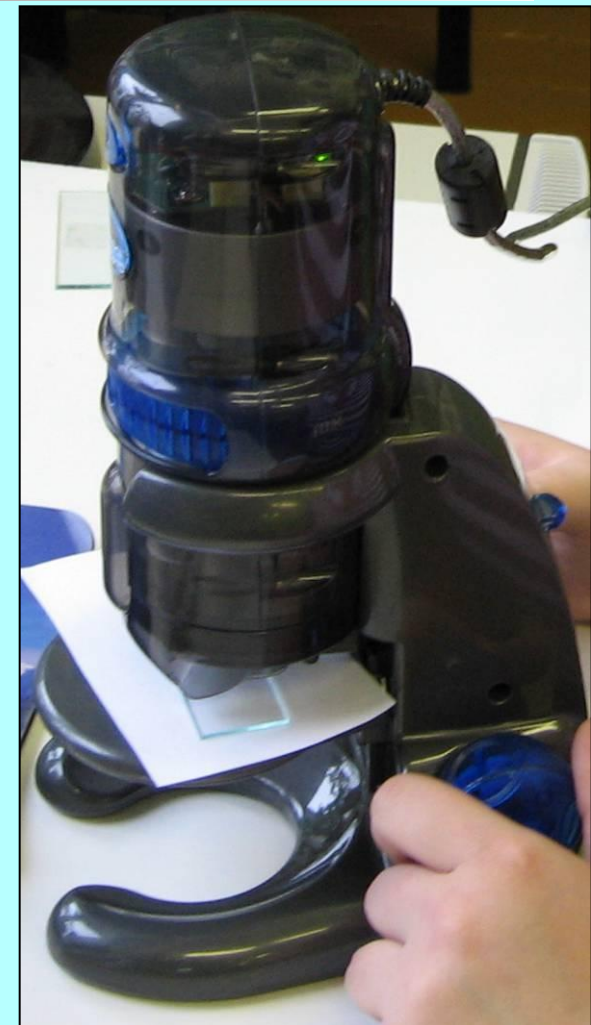

*Использование цифрового микроскопа в образовательном процессе нацелено:* 

- *■ для повышения уровня мотивации и познавательной деятельности;*
- *■ для проведения лабораторных и практических работ на уроках окружающего мира индивидуально, групповым методом и фронтально с использованием мультимедийного проектора, научно-исследовательской деятельности обучающихся;*
- *■ для организации исследовательской деятельности*

При проведении лабораторных работ на уроках цифровой микроскоп оказывает значительную помощь. Он дает возможность:

- изучать исследуемый объект не одному ученику, а группе учащихся одновременно, так как информация выводится на монитор компьютера;
- использовать изображения объектов в качестве демонстрационных таблиц для объяснения темы или при опросе учащихся;
- изучать объект в динамике;
- создавать презентационные фото и видеоматериалы по изучаемой теме;

использовать изображения объектов на бумажных носителях. Важно и то, что можно указать и подписать части препарата, собрав из этих кадров слайд-шоу. Сделать это можно как сразу на уроке, так и в процессе подготовки к нему.

## Лабораторные работы

 *Предлагаю выполнить простые лабораторные работы в домашних условиях*:

- 1) Изучение строения плесени.
- 2) Изучение строения цветка.
- 3) Изучение строения насекомых.

#### плесени

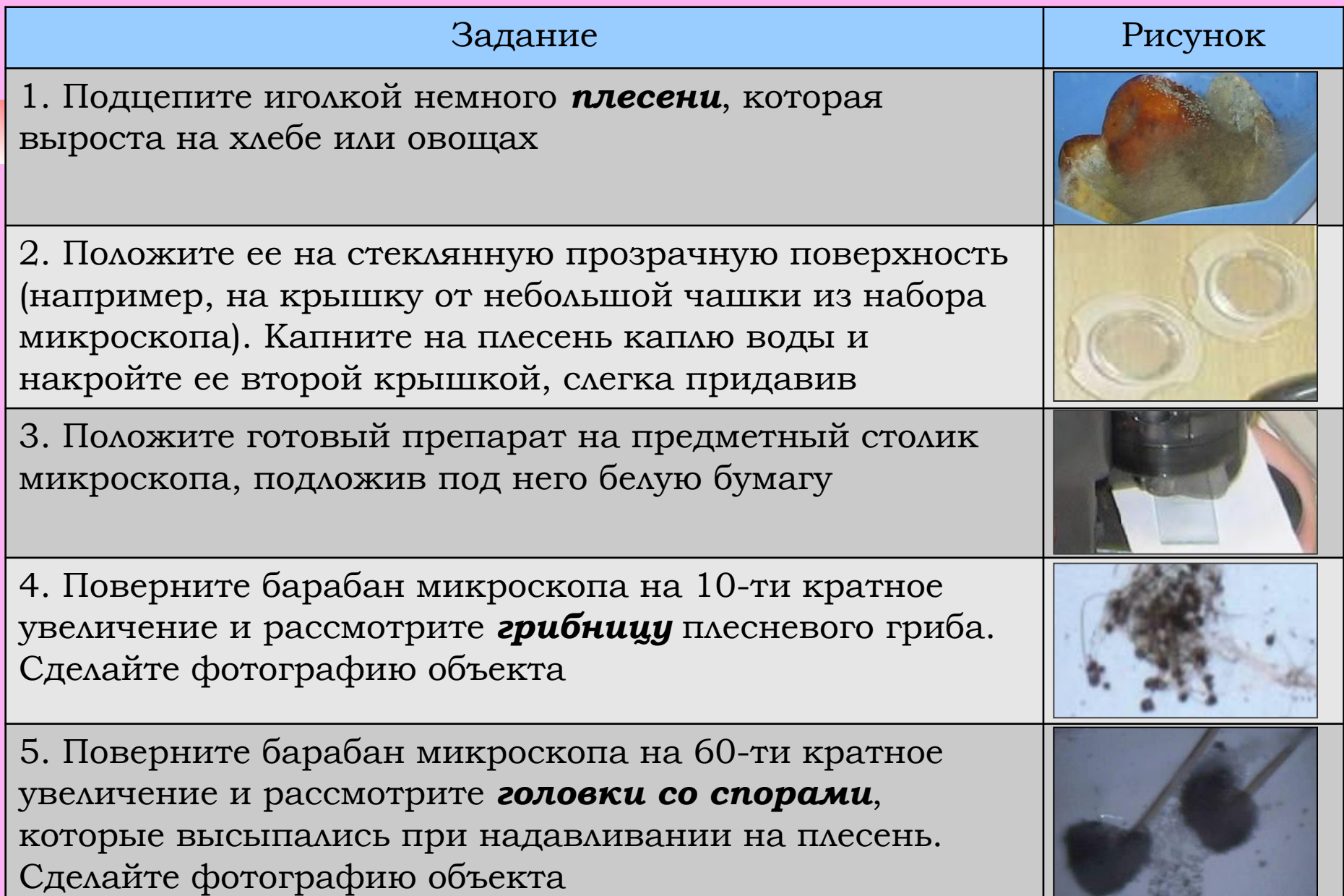

### цветка

2. Строительные советские советские советские советские советские советские советские советские советские совет<br>2. Строительные советские советские советские советские советские советские советские советские советские сов

#### Задание Рисунок 1. Оторвите цветок у цветущего комнатного растения. Рассмотрите его *лепестки* под микроскопом. Сделайте фото (10-кратное увеличение)

- 2. Рассмотрите органы размножения цветка: *тычинки и пестики* на 60-кратном увеличении. Сделайте фото.
- 3. Найдите *пыльцу* на 200-кратном увеличении. Сделайте фото пылинок

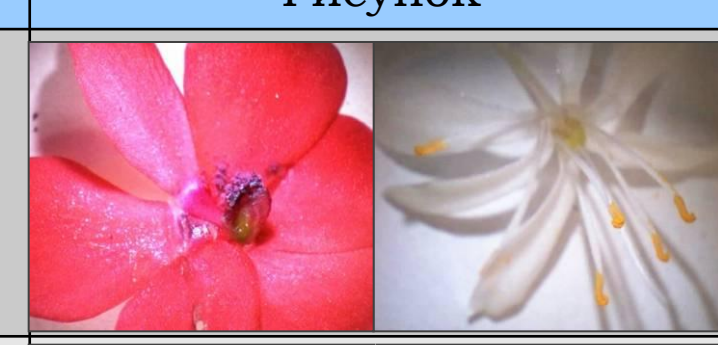

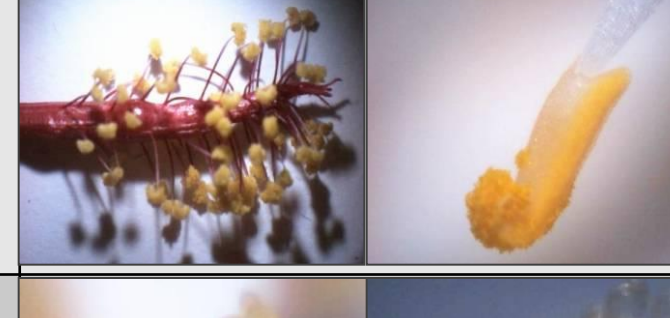

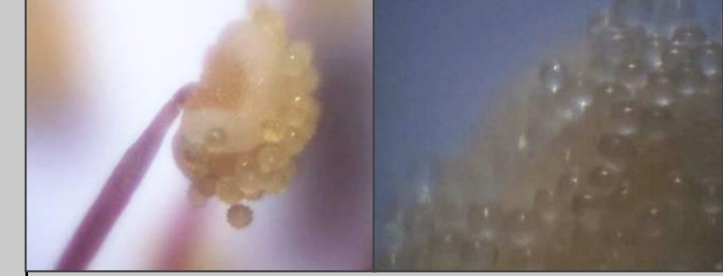

#### насекомых

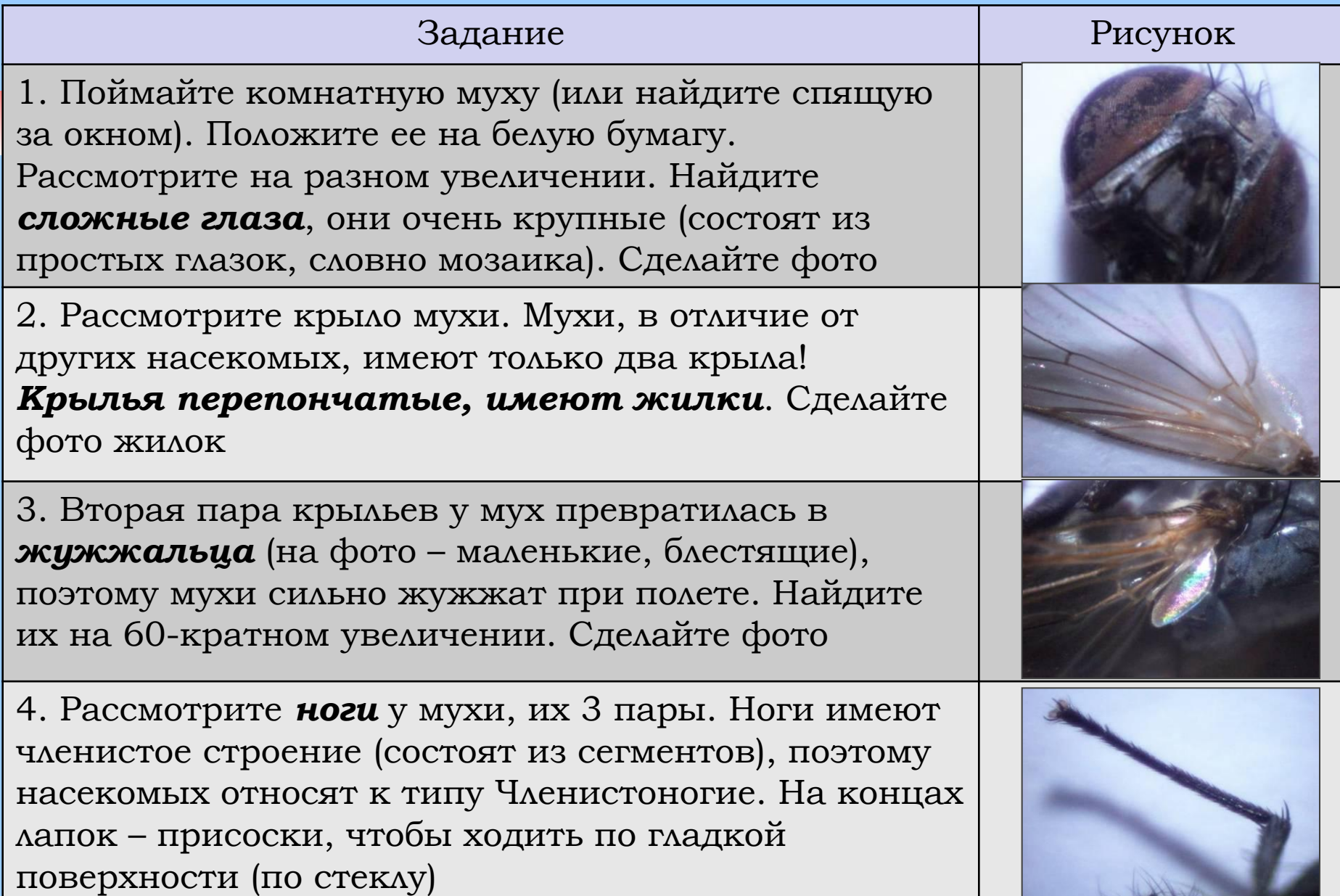